# **EN 601.220 Intermediate Programming, Fall 2019 Midterm Exam**

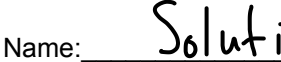

 $\mathsf{JHED\,ID:}$ 

This test is closed-book, closed-notes, closed-computer. No Internet access or collaboration of any kind is permitted. Print legibly and strongly enough for scanned copies to be easily read.

*"I agree to complete this exam without unauthorized assistance from any person, materials or device."*

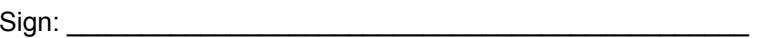

Sign: \_\_\_\_\_\_\_\_\_\_\_\_\_\_\_\_\_\_\_\_\_\_\_\_\_\_\_\_\_\_\_\_\_\_\_\_\_\_\_\_\_\_\_\_\_\_ Date: \_\_\_\_\_\_\_\_\_\_\_\_\_\_\_\_\_\_\_\_\_\_\_

NOTES:

The total number of points possible on the exam is 100, and you will have 75 minutes to complete it.

For all questions on this exam, you should assume the following:

- $-$  sizeof(void\*) == 8
- $-$  sizeof(char)  $== 1$
- $-$  sizeof(int) == 4
- $-$  sizeof(float)  $== 4$
- sizeof(double) == 8

Also, in the code you are asked to write, you can assume that all dynamic memory allocations succeed.

**Testing tips**: Read through the entire exam first to get an idea of what is there. Look at the hard problems initially to put them in your head, but do the quicker problems first (quickly), leaving time for the longer ones.

#### **CODE WRITING. [40 pts total: 2 questions worth 20 pts each]**

Complete the indicated parts (i.e., steps) in the main() function to perform specified tasks. You need NOT show #include statements used by your function. You may assume that all calls to malloc/realloc/calloc succeed.

1) Given the following struct and function definitions:

```
typedef struct {
    int * ages; // array to store age numbers as int values
    float * weights; // array to store weights in lb as float values
} AgeWeight;
void print(const AgeWeight data, int size) {
    for (int i = 0; i < size; i++)
        printf("%d %.2f\n", data.ages[i], data.weights[i]);
}
```
Complete the main function in the next page so that it reads data from the user until the end of input is indicated, storing all the data (indirectly) into an AgeWeight struct. The function must read from standard input, and you can assume that the input alternates age (an integer) and weight (a float) values without any errors. You may assume that age numbers are always valid integer values and weights are also valid float values. You should initially dynamically allocate enough memory space for 2 pairs of data. Each time the arrays fill up as the function reads from input and you need more space, increase the capacity by adding memory space to allow 2 more data pairs. The size variable should hold the actual number of pairs of values read (ie, how many pairs of ages and weights were successfully stored). We've also provided a print function that should successfully output all the data if called with  $print (data)$ ;. (You are not expected to call  $print$ ; it's just for reference, to help you understand AgeWeight's structure.). At the end of the main function, do not forget though to de-allocate any dynamically allocated memory in your program so that you will not have any memory leakages.

[Hint: draw a picture of what should be happening in memory before you begin.]

```
int main(void) {
  AgeWeight data; // a struct to store pairs of age and weight data
  int size = 0; // used to keep track of the number of data pairs
  printf("enter ages and weights, ^d to end\n");
    data.ages = malloc(cap * sizeof(int));data.weights = malloc(cap * sizeof(float));
    int a = -1;
    float w = -1.0:
     while (scanf (" %d%f", &a, &w) == 2) {
     if (size == cap) {
       cap += 2;data.ages = realloc(data.ages, cap * sizeof(int));
       data.weights = realloc(data.weights, cap * sizeof(float));
      }
     data.ages[size] = a;data.weights[size] = w; size++;
     }
     print(data, size);
     free(data.ages);
     free(data.weights);
```
2) Recall the definition of the  $\text{Node}$  data type and the declaration of function create node below:

```
typedef struct node_ {
     char data;
     struct node * next;
} Node;
```
// returns pointer to newly-created node with data equal to val and next equal to NULL Node \* create node(char val);

Making use of the Node definition and create node function shown above, fill in the definition of the function insert before below so that it behaves as specified. In your code, assume that

create node always returns a valid pointer (i.e. malloc does not fail). The following diagram shows the expected behavior of a call insert before( $\&$ head, 'C', 'B'):

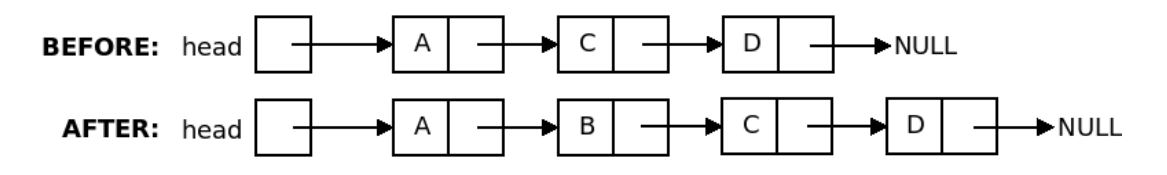

Hints: Draw pictures of example linked lists and make sure operations are sequenced correctly. Think about what should happen when inserting a new first node.

 $\prime\prime$  Insert a new node containing the data value  $d$ val before the first occurrence  $\theta$  of a node containing the data value sval. The parameter list ptr points to the pointer // variable which points to the first node in the list. If there are no occurrences of  $sval$  in // the list, the function should return without modifying the list.

```
void insert before(Node **list ptr, char sval, char dval) {
```

```
 // if empty list, do nothing
if (*list_ptr == NULL) {
  return;
 }
 // special case for inserting before first node 
if ((*list_ptr)->data == sval) {
 Node *n = create node(dval);
 n->next = *list ptr;
 *list_ptr = n;
  return;
 }
 // general case:
 // prev lags cur, at each step see if cur contains sval,
 // if so insert a node between prev and cur
Node *prev = *list_ptr, *cur = *list_ptr)->next;
while (cur != NULL) {
 if (cur->data == sval) {
  Node *n = create_node(dval);
  n->next = cur;
  prev\text{-}next = n; return;
  }
 prev = cur;cur = cur->next;
 }
```
### **CODE TRACING. [6 pts total: 2 outputs worth 3 pts each]**

```
3) Consider the fun1() definition below.
void fun1(char * s1, char * s2) {
  assert(strlen(s1) \frac{1}{2} == 0); //crash if length of s2 is not even
  char s3[100];
  int c = 0;while (*s1 && *s2) {
   s3[c] = *s1;c++;s3[c] = *s2;c++;s1 + = 2;s2++;}
  while (*s1) {
   s3[c] = *s1;s1 + = 2;c++;}
 while (*s2) {
   s3[c] = *s2;s2++;c++;}
  s3[c] = '\\0';printf ("8s\n", s3);}
```
Show the output of the following calls to the function. If a particular call crashes or could cause an invalid memory access, simply write "crashes".

```
fun1("be", "colorful");
fun1("look", "within");
```
ANSWER: bcolorful lwoithin

#### **MULTIPLE CHOICE. [44 pts total: 11 questions, 4 pts each question]**

4) What is the value of  $((x<<3) + (y>>2))$  & z given that x, y, and z are all integer variables with values:  $x = 3$ ,  $y = 14$ , and  $z = 15$ ? A. 15  $\sqrt{1}$  $11011$  2  $1111 = 1011$ <br> $771$  $11000$ B. 14 C. -6  $\sqrt{14}$ D. 10 E. 11  $(343)(14322)$ 5) What is the output of the following program? fu t  $1<sup>1</sup>$ #include <stdio.h> void fun(int x, int \*y, int \*\*z) {  $x = 1;$  $(*y)$  += 6; \*\*z = 5; } int main() { int  $a = 7$ ; int  $b = 9$ ; int  $*$  c = &b;  $fun(a, \&b, \&c);$ printf("%d %d %d", a, b,  $\star$ c); } A. 7 9 9  $\overline{B.755}$ C. 6 9 5 D. 6 5 5 E. The code compiles with no warnings, but the output does not match any of the above F. The code does not compile and/or has warning messages

6) Consider the following typedef which might be used as part of a linked list construction:

```
typedef struct _node {
     char data;
     struct node * next;
} Node;
```
Suppose that  $\text{Node} \times \text{head}$  is a pointer to the first node in a list, declared in a main function.

Which choice is a correct declaration and function call for a linked list's add front function, which is meant to add a new node to the front of the linked list with the value  $\Delta$ '?

A) void add front(Node  $*$  head, char val); called by add front (\*head, 'A');

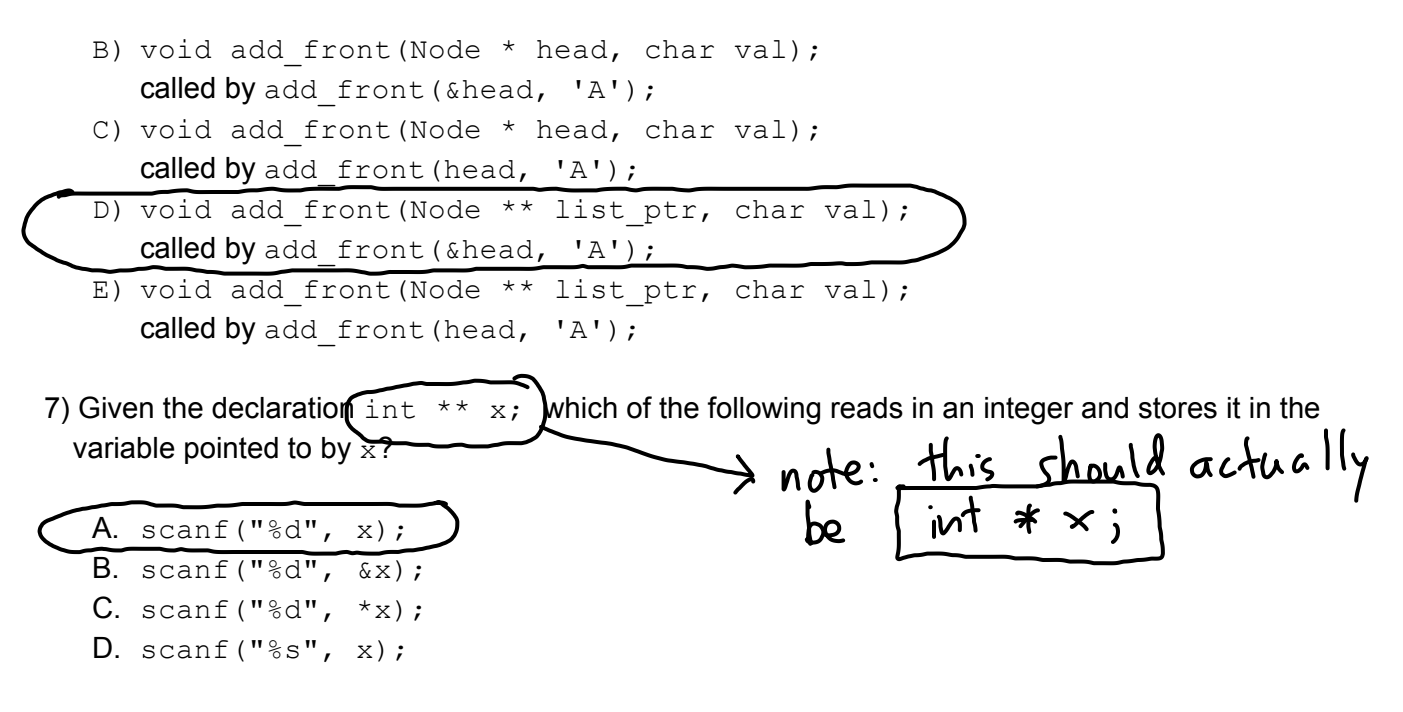

8) What is the value of  $z$  after this statement?

int  $z = 7 / 3 - 15 * 3 + (7 % 2)$ ;

A. 1 B. -42 C. 39.1 D. 22

9) Which variables are automatically initialized to 0 when they are declared?

- A. all positions in local int array variables
- B. static variables

C. global variables

D. B and C E. A, B and C

10) Given the following function definition:

void move(int \*p, int \*q) { int  $r = *p;$  $*q = r;$  $*q = *p;$ }

What is output by the following code?

int  $x = 4$ ,  $y = 9$ ; move $(\&x, \&y);$ printf("%d %d", x, y);

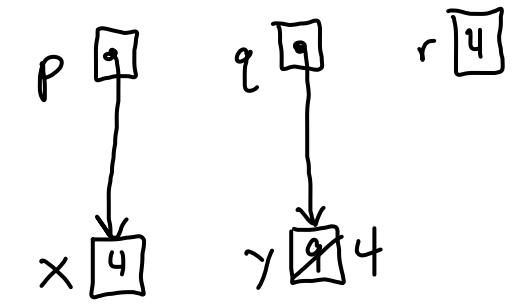

A. 4 9 B. 9 4 C. 9 9 D. 4 4 E. none of the above

11) Given the declaration

```
int arr[3][3] = {{1, 2, 3}, {4, 5, 6}, {7, 8, 9}};
, what is the output of the following code?
```

```
int l = 0;for (int i = 0; i < 3; ++i) {
   for (int j = 2; j > 0; -j) {
      if (i + j == 2) {
         1 := \arr[j][i];}
   }
}
printf("%d\n", l);
```

```
A. 14
B. 15
C. 18
D. 12
E. 9
F. 3
```
12) What is the output of the following code?

```
#include <stdio.h>
void fun(int * arr) {
  printf ("%d ", (int)sizeof(arr));
  arr[0] = 8;}
int main() {
  int ray [ ] = \{1, 2, 4, 9\};fun(ray);
  int sum = 0;
  for(int i = 0; i < (int)sizeof(ray[0]); i++) {
    sum += ray[i];
  }
  printf("%d", sum);
  return 0;
}
```
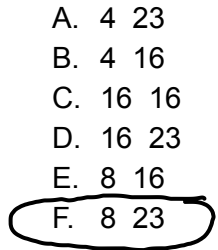

13) Which of the following statements is true?

- 1) A double value can be used as an array index; it automatically gets casted to an int
- 2) Memory chunk can be dynamically de-allocated from stack space using  $free$
- 3) int  $*$  transpose(int list[6][12], int nr); is an invalid function declaration as we must not provide the number of rows

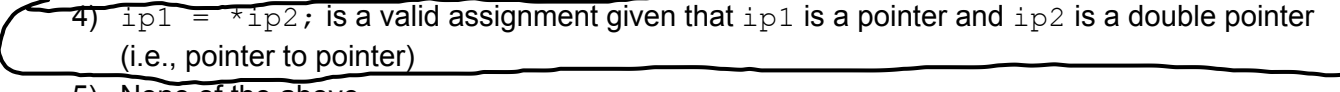

5) None of the above

14) Which one is a correct declaration of main function in a program that correctly accepts command line arguments?

```
1) int main(char argc, char *argv)
```
- 2) int main(int argc, char argv[][])
- 3) int main(char argc, int \*argv[])
- 4) int main(char \*argv[], int argc)

```
5) int main(char **argv, int argc)
```
6) int main(int argc, char \*argv[])

## **TRUE/FALSE. [10 pts total: 10 questions, 1 pt each question]**

Clearly indicate your choice by completely coloring in the circle next to True or False.

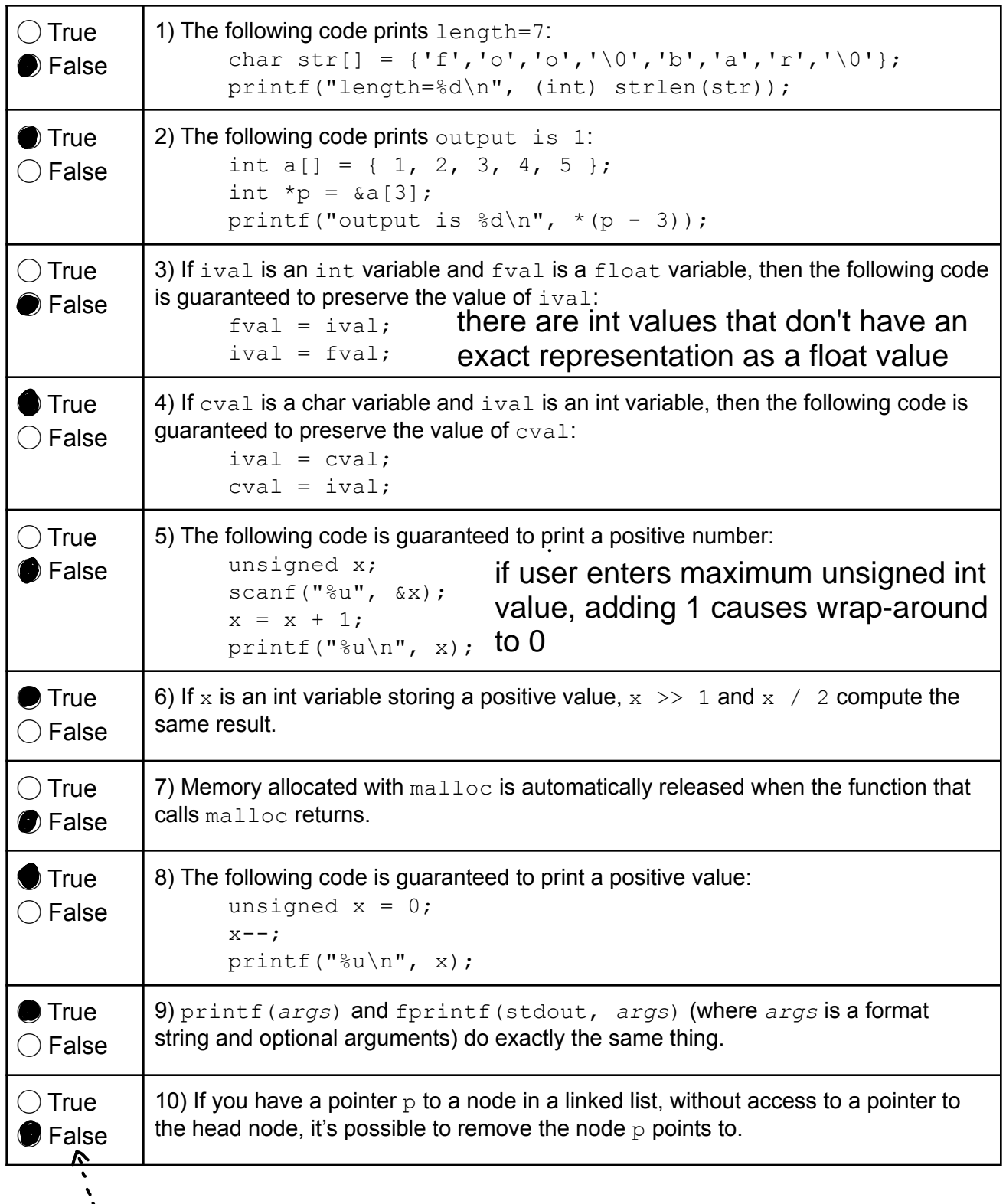

assuming a singly-linked node (where nodes have pointer to the next node, but not the previous node)